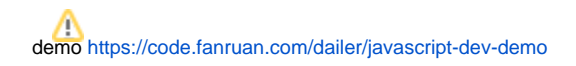

## NodeJS

NodeJS

1. nodejs(LTS)Windows

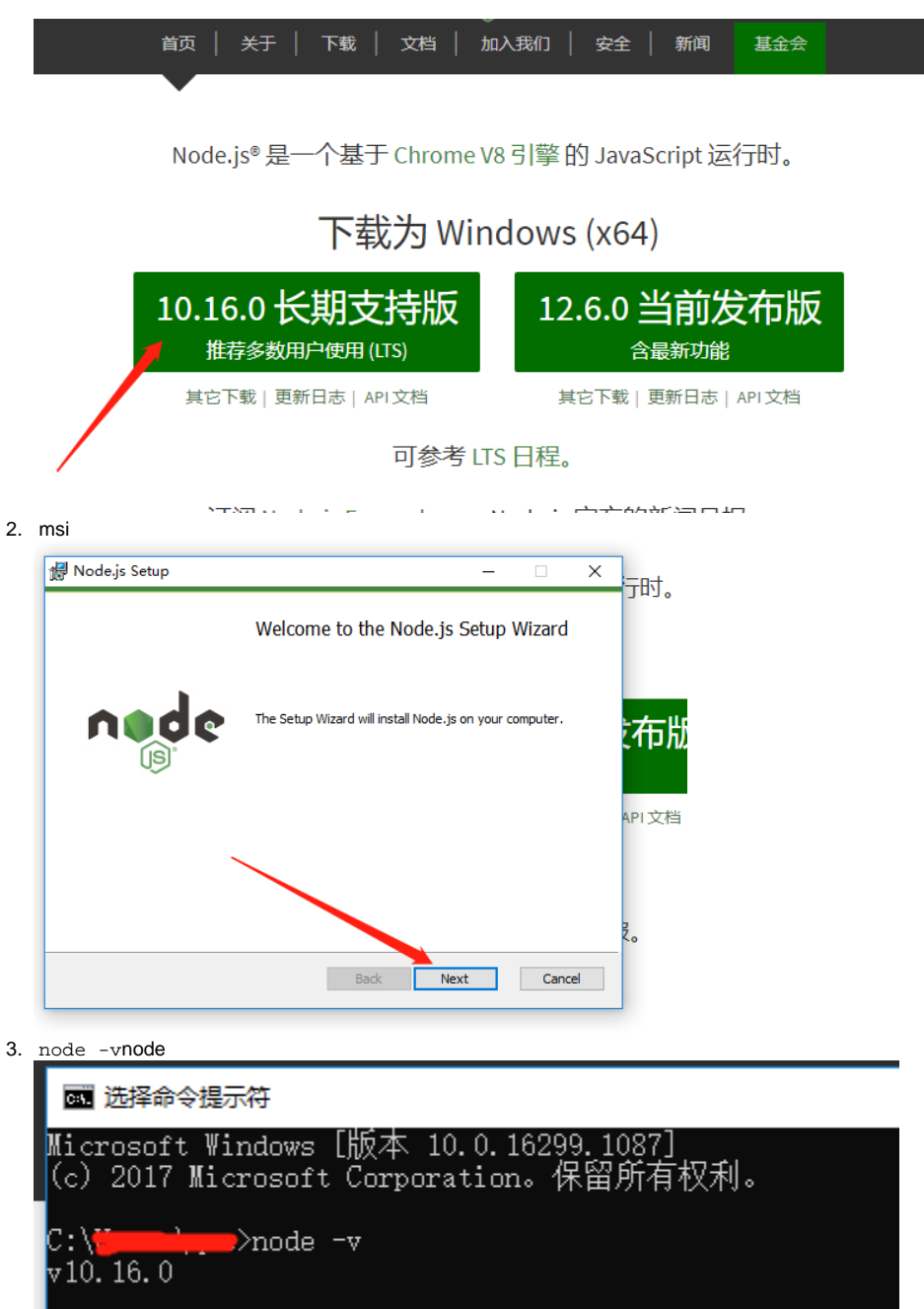

4. NPM NPMNodeJSNodeJSNPM NodeJSNPMnpm -vnpm

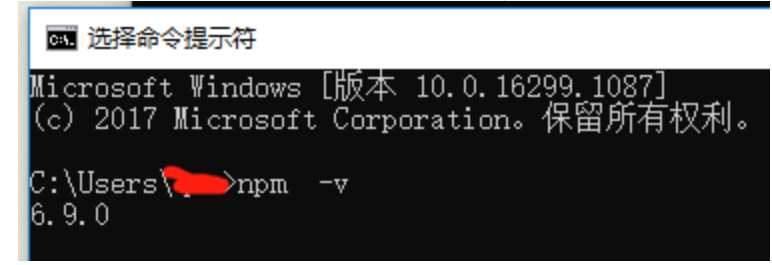

## Node.js

## git git

1. gittaobaoGit-2.22.0-64-bit.exe

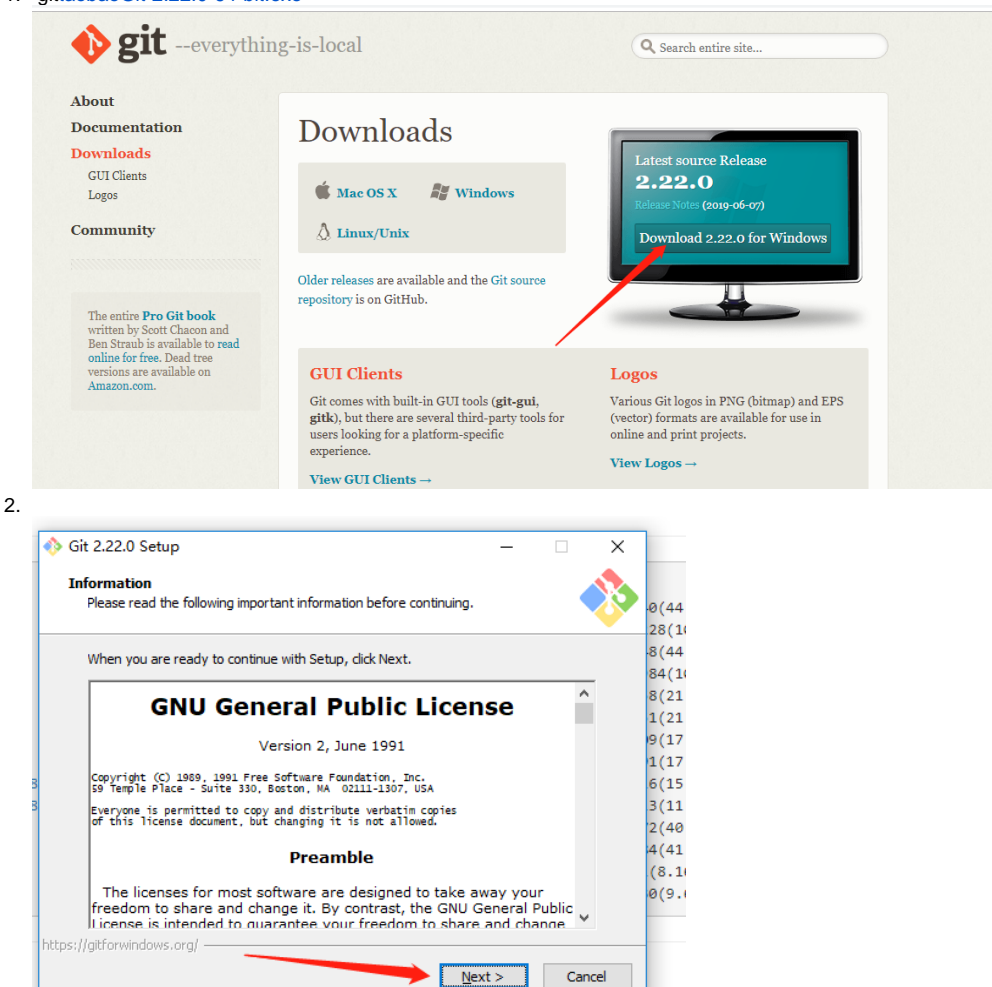

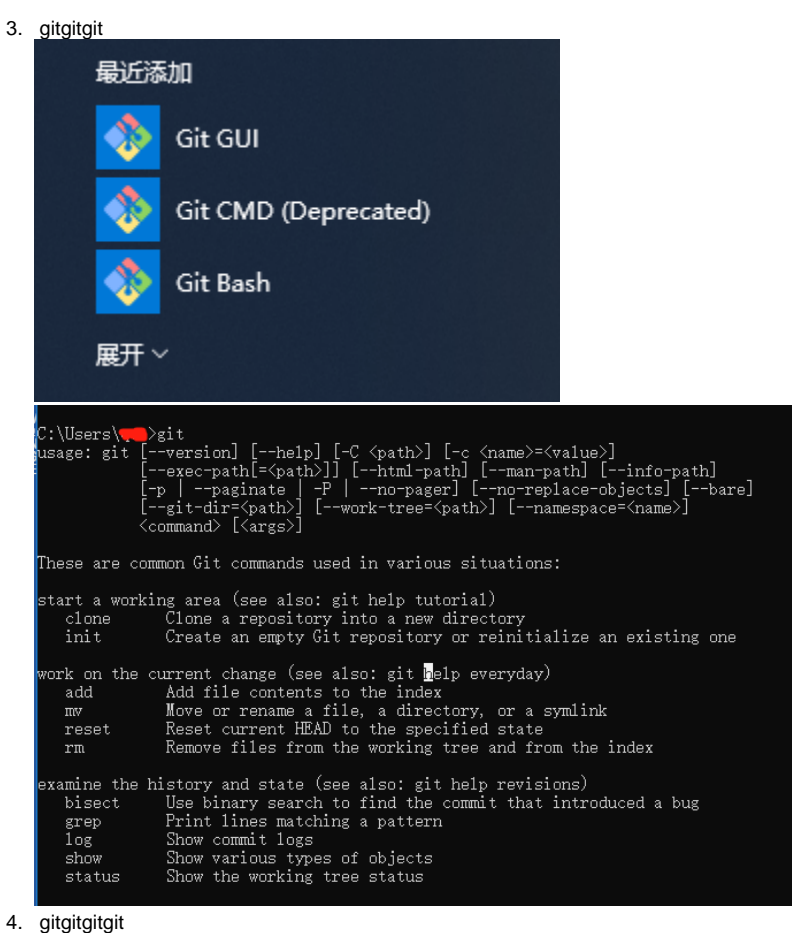

#

```
git config --global user.name ""
# 
git config --global user.email ""
# 
git config --list
```
## Error: EPERM: operation not permittedLinuxsudo

```
# 
npm install -g fine-cli
# gulpgulp
npm install -g gulp
# fine
fine
# fine plugin
fine plugin
```
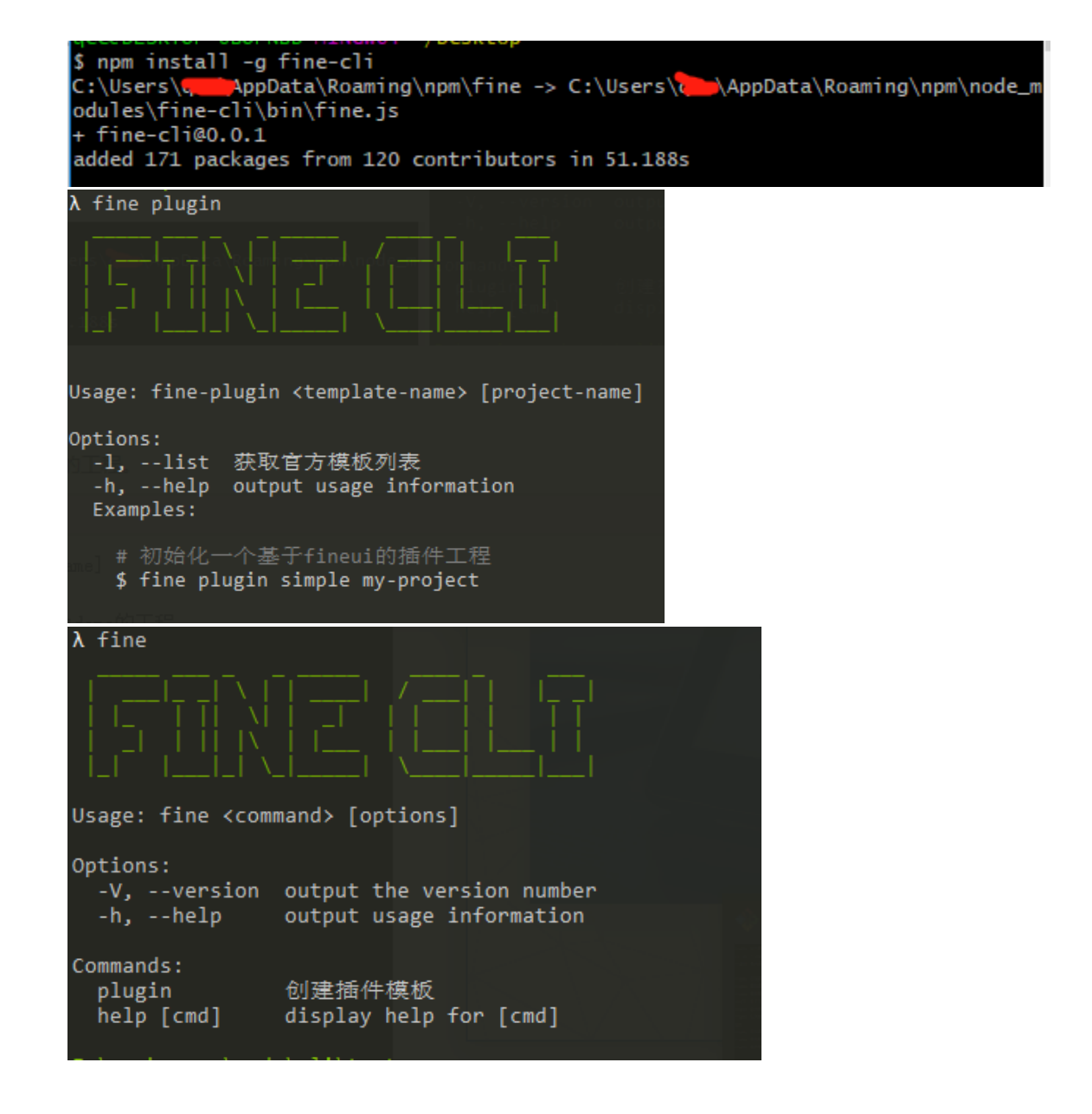

# fine plugin <template-name> [project-name]

# decision-fineuidemo fine plugin simple demo

# fine plugin -l

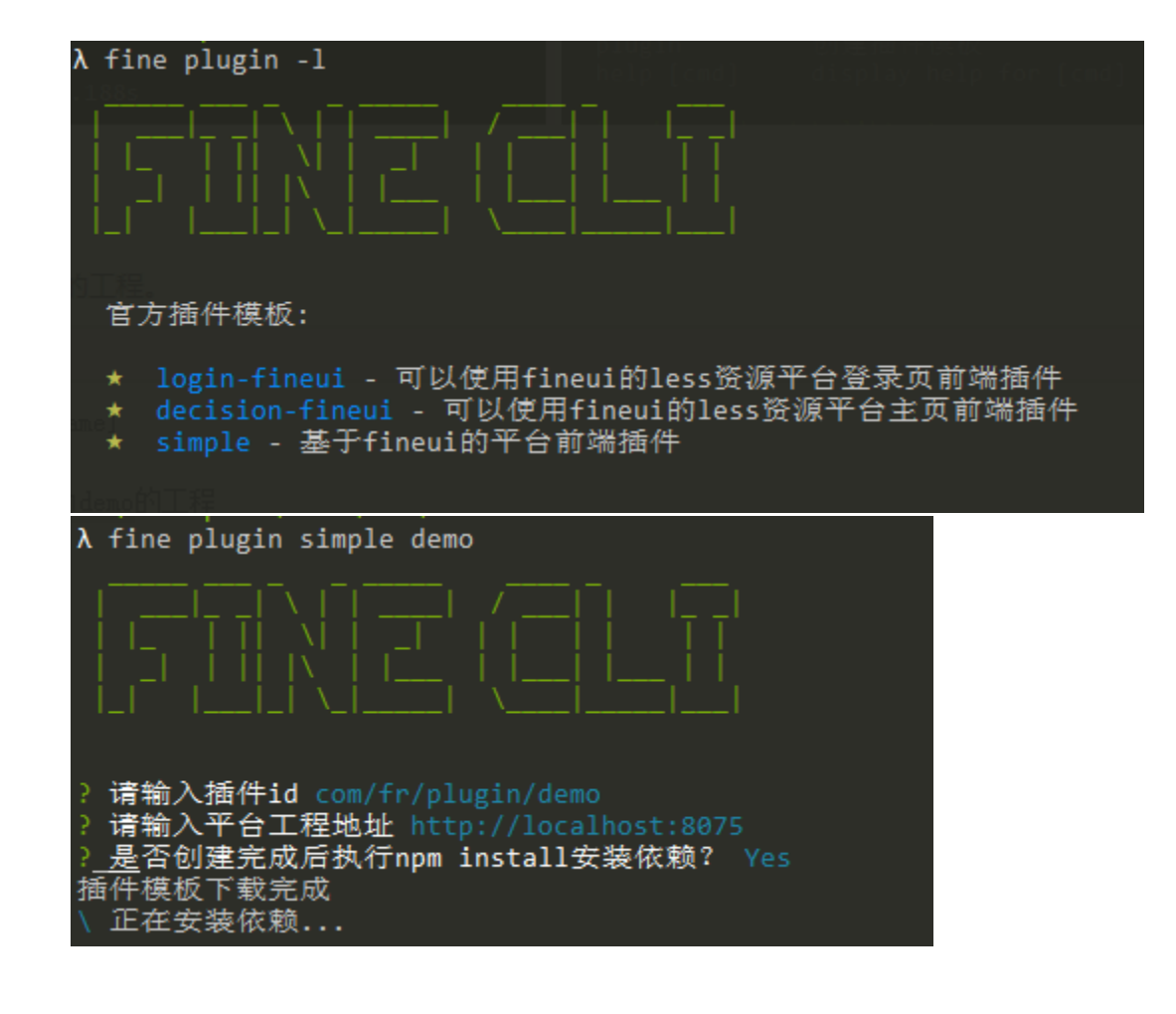

- 1. fine plugin -l
- 2. fine plugin <template-name> [project-name]
- 3. 4.
	-

5.

ididwebhost

fineuixxx-fineuisimple